**File Fisher Crack Free Registration Code Free [Win/Mac]**

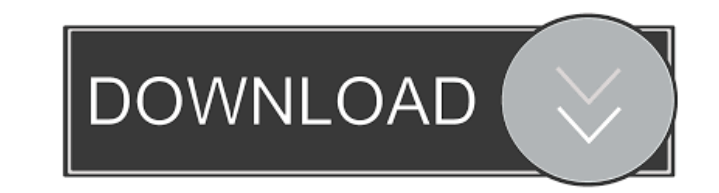

### **File Fisher Crack (LifeTime) Activation Code For Windows**

File Fisher Crack Free Download is a small and portable program that enables you to copy files from one location to another quicker than using the default Windows method. Since there is no setup pack involved, you can drop flash disk or similar storage unit, in order to run it on any machine without prior installers. An important aspect to take into account is that the Windows registry does not get new keys, and files are not kept on the har can point out the source and output directory, include or exclude file types, and click the "Start" button to copy the files in question. Furthermore, you can preserve the original folder structure, include subdirectories, activate a window to view log details, as well as create ZIP archives. Other options of the program let you add new extensions to the available ones, as well as to rename or replace duplicates. We have noticed a minimal CP files rapidly. We have not come across any issues throughout our evaluation, as the program did not hang, crash or display error messages. Thanks to its intuitive structure and options, File Fisher should satisfy all users folder structure intact. Supports the "All items" option, as well as the "Extensions" option. You can point out the source and output directory, include or exclude file types, and click the "Start" button to copy the files Allows you to limit the number of files, including existing files, copying as much as 250 files and 250 subdirectories. Saves settings to the default settings. Integrates into the Explorer context menu. Allows you to integ

This is a small and free utility that is intended to facilitate the use of macros on Windows. It enables you to quickly run macros using the keyboard. You can set macros by using the Edit > Macros menu. You can add macros application while a macro is being executed. You can also perform other actions while a macro is being executed, including viewing the history of macros that have been run. Currently the only way to perform special actions and has no installed files. The file "TinyAppLog.txt" records the user's actions. Keymacro is a part of the DeLiT suite of utilities. MacroLog Description: This is a free, small utility that records all macros that are run small utility that lets you view the NUT signatures from Windows. NUT stands for "New User Target" and is a vulnerability detection tool that scans for zero-day vulnerabilities. Since the attack code is known by the securi Windows registry, Windows files, and processes and runs many different tests to determine if your computer is vulnerable to attacks. NUT is installed as an MSIT scan and it's made to scan only for a selected set of vulnera It's easy to install and uninstall NUT. It's pretty well-written. It has a very simple UI. It can be started and exited quickly. It's very useful. NUT is a part of the AOMEI suite of utilities. Web Page Buffer Description: or Chrome. It's available for Windows 7, Windows 8, Windows 10, and Windows Server 2003 and later. 1d6a3396d6

# **File Fisher Crack+ Download**

### **File Fisher Download**

File Fisher is a small-sized and portable program that enables you to copy files from one location to another quicker than using the default Windows method. Since there is no setup pack involved, you can drop the executabl similar storage unit, in order to run it on any machine without prior installers. An important aspect to take into account is that the Windows registry does not get new keys, and files are not kept on the hard disk after r the source and output directory, include or exclude file types, and click the "Start" button to copy the files in question. Furthermore, you can preserve the original folder structure, include subdirectories, copy all item view log details, as well as create ZIP archives. Other options of the program let you add new extensions to the available ones, as well as to rename or replace duplicates. We have noticed a minimal CPU and RAM consumption not come across any issues throughout our evaluation, as the program did not hang, crash or display error messages. 1. Installation instructions: 1. Download the latest release (v2.0) and double-click the file to install i File Fisher's folder, and then take a look at the hidden.log file to get an idea of what happened. 3. If you choose to use the zip file installer (recommended), unzip it into any desired folder, and then double-click File enable the "Show system tray icon" option (the icon will be kept on the system tray area when File Fisher is running). 6. You can also disable the "Show log window" option to prevent log

#### **What's New in the?**

Create new file using specified parameters Files, Folders, and folders Simplify your life by moving or copying files to new location, free up disk space by removing unwanted files, change or rename files or create folders size or date/time \* Copy file by size \* Open existing or create new file, folder, or folder \* Rename or change files and folders \* Easy to customize "Simplify your life by moving or copying files to new location, free up d JPG, PCX, PNG, TIFF \* JPG only when using the setfileds option \* All types, including audio, video \* Password-protected files "Simplify your life by moving or copying files to new location, free up disk space by removing u same time, or even just one file. A list of selected files and folders is available to you. You can use this list to select only files or folders you actually want to copy. \* To remove the selected file or folder, click it selected files and folders, just by clicking a button. After this, you can use this list for other purposes, including... \* To remove the selected file or folder, click it once \* To remove all selected files and folders, c Click the "Size" button to exclude all files "Copy file by size" Files can be copied by size (e.g. kilobytes or megabytes). For example, you can select all images with file sizes below 50 MB. \* Click the "Size" button to i Click the "Date/time" button to include all files \* Click the "Date/time" button to exclude all files "Copy file by date/time" You can choose to include or exclude files based on the date/time. For example, you can select

# **System Requirements:**

OS: Windows 7, 8, or 10 (64-bit) Processor: Intel Core 2 Duo 2.8 GHz or faster Memory: 2 GB RAM Graphics: NVIDIA GeForce GTX 560, AMD Radeon HD 6770, or better DirectX: Version 9.0 Network: Broadband Internet connection St Additional Notes: Due to the nature of the game, VSTi (Virtual Studio Technology) compatible programs

<http://peoplecc.co/?p=13243> <https://www.la-pam.nl/dr-essay-article-generator-crack-license-code-keygen-for-pc-updated-2022/> <https://concretolt.ro/advert/foodownloader-crack-free/> [https://hissme.com/upload/files/2022/06/SLehPQD5NtDb3vWEyAd1\\_07\\_60855d262987972c167f3cc4112f458c\\_file.pdf](https://hissme.com/upload/files/2022/06/SLehPQD5NtDb3vWEyAd1_07_60855d262987972c167f3cc4112f458c_file.pdf) <http://www.graham-lawler.com/uncategorized/checkdisk-portable-win-mac-updated-2022/> [http://www.barberlife.com/upload/files/2022/06/pKRjTtOCZVIjLGfMRw4e\\_07\\_60855d262987972c167f3cc4112f458c\\_file.pdf](http://www.barberlife.com/upload/files/2022/06/pKRjTtOCZVIjLGfMRw4e_07_60855d262987972c167f3cc4112f458c_file.pdf) <https://propertynet.ng/rgbworker-crack-x64-april-2022/> [https://volektravel.com/wp-content/uploads/2022/06/Internet\\_Radio\\_Bangla.pdf](https://volektravel.com/wp-content/uploads/2022/06/Internet_Radio_Bangla.pdf) <https://gruzovoz777.ru/2022/06/07/supervoice-advanced-telephony-crack-activator-pc-windows/> <http://dottoriitaliani.it/ultime-notizie/alimentazione/websearcher-crack-serial-number-full-torrent-download-winmac/> [https://noshamewithself.com/upload/files/2022/06/jjqiMyhxXXKl1TeTpcwa\\_07\\_7edb7ec6a6d9e12c4cf9374110d2c403\\_file.pdf](https://noshamewithself.com/upload/files/2022/06/jjqiMyhxXXKl1TeTpcwa_07_7edb7ec6a6d9e12c4cf9374110d2c403_file.pdf) <https://babytete.com/bvrp-connection-manager-pro-with-license-key-download-2022-2/> <http://elevatedhairconcepts.com/?p=3319> [https://www.slaymammas.com/wp-content/uploads/2022/06/Portable\\_MiniCap.pdf](https://www.slaymammas.com/wp-content/uploads/2022/06/Portable_MiniCap.pdf) <https://thehomebusinessowner.com/?p=7888> <https://awinkiweb.com/wp-content/uploads/2022/06/elanalst.pdf> [https://ameeni.com/upload/files/2022/06/n8YTur5zRL5ielqW4IGb\\_07\\_7edb7ec6a6d9e12c4cf9374110d2c403\\_file.pdf](https://ameeni.com/upload/files/2022/06/n8YTur5zRL5ielqW4IGb_07_7edb7ec6a6d9e12c4cf9374110d2c403_file.pdf) <https://yourtripboy.com/wp-content/uploads/2022/06/jakkpen.pdf> <https://www.ohioashi.org/wp-content/uploads/2022/06/emmvalo.pdf> <https://innovacioncosmetica.com/youtube-video-editor-pro-crack-free/>